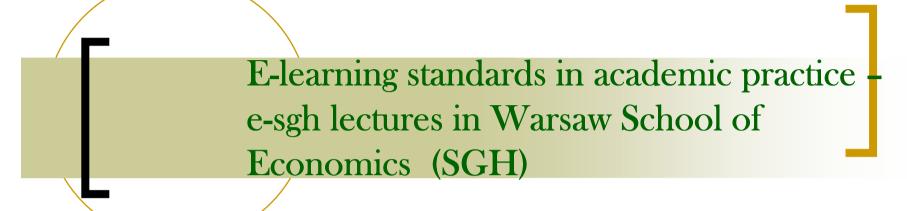

Katarzyna Witek, MA
The Centre for Development of Distance and Permanent Education
Centrum Rozwoju Edukacji Niestacjonarnej SGH (CREN)

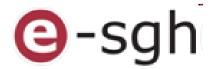

## Plan of the presentation

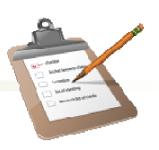

- 1. An introduction of SGH and CREN
- 2. The standards of e-learning lectures in SGH the structure of lectures and teaching-learning process
- 3. What does work in e-learning practice?
- 4. Facing the main problems of academic elearning
- 5. E-learning Library Training an example

## SGH and CREN SGH

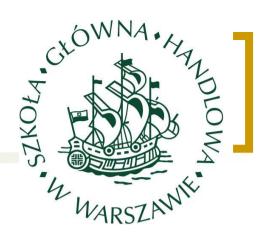

- Szkoła Główna Handlowa SGH
  - Warsaw School of Economics one of the greatest Polish universities of economics
  - since 1906, the first university of economics and management in Poland.
- The Centre for Development of Distance and Permanent Education CREN
  - a special department of SGH established to organize, promote and develop SGH e-learning activity
  - since 2001.

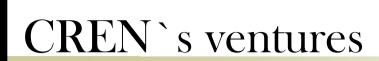

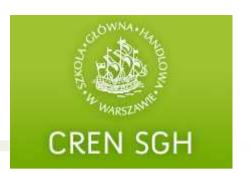

- encouraging and organizing projects concerning online education and lifelong learning
- developing e-learning platform
- researches concerning e-learning
- organizing seminars and conferences
- e-learning magazine 'e-mentor' and other publications
- cooperation with state and foreign organizations dealing with online education and lifelong learning
- educational projects and trainings, also for companies
  Projects popularizing economic knowledge among pupils
  Children's Economic University (primary school) Academy of Young Economist (secondary school)
  Entrepreneurship Olympics, Kafeteria Young Manager Academy (high schooll)

## E-learning in SGH

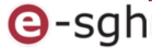

- managing and developing e-sgh platform(s)[administration of accounts]
- supporting lecturers
- supporting students (access to the platforms)
- evaluation and control of e-learning lectures quality
- cooperation with offices and departaments
- laboratory with computers free access for students

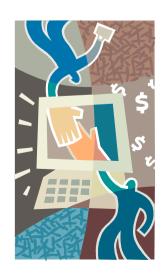

## @-sgh system

### e-learning solution in SGH:

- 45 full online lectures on <u>www.e-sgh.pl</u> platform:
  - 38 for SGH students exclusively,
  - 5 with economics universities from Poland common online lectures (Poznań, Kraków, Katowice, Wrocław) econet project
  - 2 international lectures (in cooperation with University of Illinois)
- materials supporting obligatory clasess (blended learning)
- e-learning Library Training and Occupational Health and Safty Training (PL&EN)
- Niezbędnik e-sgh` personal application for lecturers

# full online lectures standards 1 size

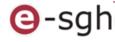

#### Characteristics of online lectures:

- official lectures in SGH offer students can choose online lecture and get ECTS credits
- **SGH** online classes are a kind of lectures with exercises
- 1 lecture must cover 30 hours in 1 semester
- materials are divided into smaller parts modules
- 1 module 1 class
- most of lectures have 10 modules, which must fill:
- -> 20 hours of a content
- -> 10 hour of activities

# full online lectures standards 2 structure

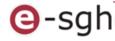

### Introduction

- learning goals
- a brief of course content and its structure

#### Main content

- + divided in parts
- + with interactive elements
- + problems to solve in discussion
- + control parts "check yourself"

### Conclusion

- -reminding of lecture`s goals
- -repeating main issues

#### Additional resources

- vocabulary
- bibliography, external links

# full online lectures standards 2 structure (a map of a module)

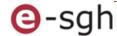

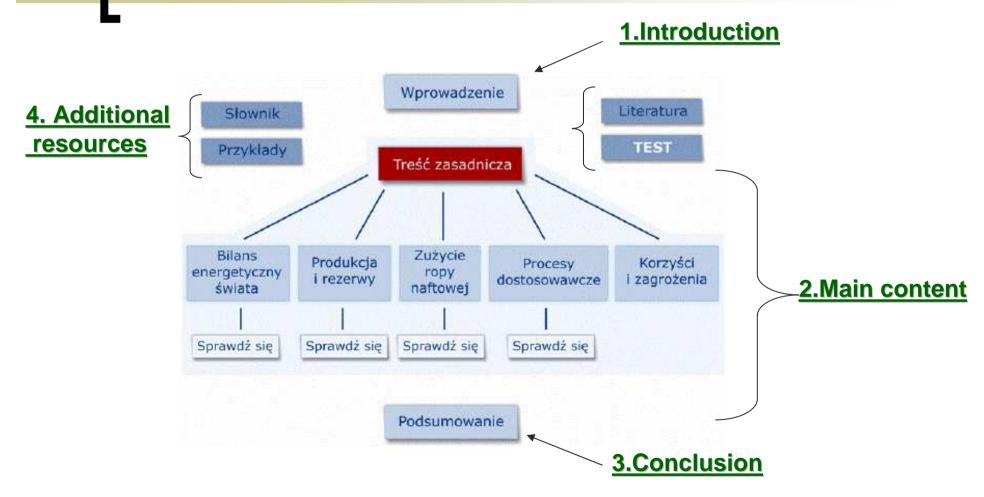

# full online lectures standards 3 general directions for the content

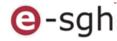

- style of content language between talking and writing
- content logically divided
- a slide must not be overloaded
- examples, methaphors, parallels, rhetorical questions
- activating sentences
- footnotes
- graphics, diagrams, tables a title and a source

## full online lectures standards 4 activities and facilitation

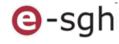

### Activities may be assessed or just for self checking

- discussions on forum, live chats
- individual exercises
- tests, quizes
- case studies
- group works

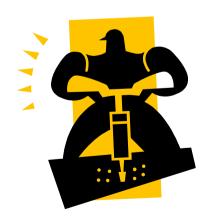

# •full online lectures standards 4 Leading the lecture: what must a teacher do?

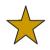

Communication with students - systematically answering messages by internal mailbox

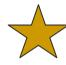

Moderating discussion on forums – starting discussion to every module

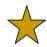

Assessment of students` work - scores in assessment folder, comments

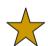

Theme live chats

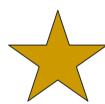

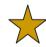

Meetings on-live, (optional - reccommended)

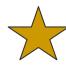

Exam - traditional in a school place

# Preparation of e-learning modulesthe process of a module creation

e-sgh

1. Author/teacher prepares paper – consults it with an instructional designer

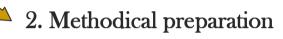

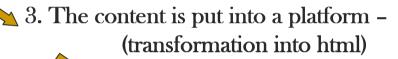

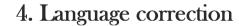

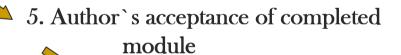

6. Assessment of module in terms of standards

7. Publication for students

## Access to the lecture

- 1. Students choose lectures in virtual aplication of deanery (not integrated with platform ☺),
- 2. filling an electronic card, getting access to materials on platform,
- 3. terms of opening acces systematically every 2 weeks,
- 4. after final exam session access is blocked,
- assessment folders, messages from internal mailbox, posts on forum are put to the archives.

### What does work in practice?

- conditions of passing the lecture clearly showed in the beginning,
- consistency (terms),
- engagement answering e-mails, moderating discussions,
- adequate activities not overloaded,
- not overloaded modules,
- possibility of printing materials,
- interesting films.

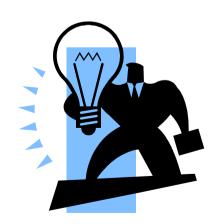

## The main problems

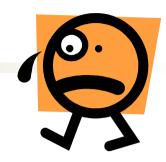

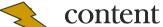

- out of date
- content overloaded `book in html`

### teacher

- lack of motivation (decreasing of motivation after several editions, not creative in teaching
- teacher who does not modere activities not answering messages,
- **lack of consequence**, not keeping terms,
- lack of interaction during assessment, no comments for scores,

#### students

- students` activation two days before exam
- much more work demanded than in a traditional lecture,

### organization

- limited contact with a teacher,
- too large groups,
- not integrated systems of e-sgh and virtual application from administration office.

### Time for:

### E-learning Library Training @ e-sgh

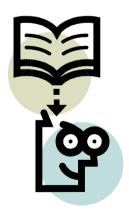

### Please feel invited...

### to visit:

- o www.sgh.waw.pl
- o www.cren.pl
- o www.e-sgh.pl
- o www.e-sgh.com
- www.e-mentor.pl
- o <u>www.e-edukacja.net</u>

### to write:

o kawitek@sgh.waw.pl

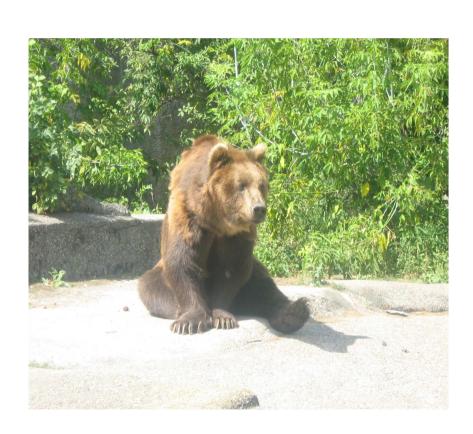

### Thank you for your attention

Katarzyna Witek